#### **Resolución numérica de ecuaciones diferenciales.**

El problema que nos interesa analizar es el siguiente: dada una función  $f(x,y)$ , encontrar una función  $y(x)$ , tal que para a<x<b sea una solución aproximada da la ecuación diferencial ordinaria:

dx dt con la condición inicial:  $x(0) = x_0$ 

Existen varios métodos de resolución numérica de ecuaciones diferenciales. El más simple es el Método de Euler o de primer orden, que es denominado así porque solamente se considera el término conteniendo la primera potencia de *h=x* en el desarrollo de Taylor.

Otro método muy utilizado es el Método de Runge-Kutta que sigue básicamente la misma idea que el método de Euler, pero los errores cometidos en la aproximación son de menor orden, ya que no se trunca el desarrollo en primer orden. Este es el método en el que se basa el algoritmo desarrollado por los diseñadores del Matlab (ode23, ode45).

Cualquiera que sea el método que se utilice para resolver numéricamente las ecuaciones diferenciales, es necesario evaluar los errores cometidos en las diferentes aproximaciones. La omisión de los términos superiores causa un error que se denomina error de truncamiento o local del método. En el caso del método de Euler, el error local es del orden de *h<sup>2</sup>* , mientras que en el caso de Runge-kutta el error local es del orden de  $h^5$ , (recordar que  $h<1$ ).

Otro error que debe ser considerado es que debido al hecho de que sólo se conoce con exactitud el punto de partida, por lo tanto los puntos subsiguientes son obtenidos por aproximación. Esto produce que los puntos siguientes se vean afectados por los errores cometidos al determinar los anteriores. Por lo tanto este es un error de tipo acumulativo, que será progresivamente creciente. Se lo denomina error global.

Es bueno recordar que la precisión de cualquiera de los métodos existentes depende en forma primordial del tamaño del paso *h*, seleccionando el mismo en forma conveniente se puede en principio obtener cualquier precisión deseada.

El método de Runge-Kutta es aplicable a ecuaciones diferenciales de primer orden. Sin embargo es posible, mediante un cambio de variables transformar una ecuación diferencial de 2<sup>do</sup> orden en un sistema de dos ecuaciones de primer orden. En general, toda ecuación diferencial ordinaria de orden *n* puede reescribirse como un sistema de *n* ecuaciones diferenciales de primer orden.

### **1.- Linealización de ecuaciones.**

Dada una ecuación diferencial de orden *n*, del tipo:

$$
\frac{d^n x}{dt^n} = f(t, x, \frac{dx}{dt}, \dots, \frac{d^{n/1} x}{dt^{n/1}})
$$

Se realiza una serie de cambios de variable, asignándole un nombre secuencial a la función y a cada una de sus derivadas :

$$
\eta_1 = x, \qquad \eta_2 = \frac{dx}{dt}, \qquad \eta_3 = \frac{d^2x}{dt^2}, \qquad \eta_n = \frac{d^nx}{dt^n}
$$

Debemos transformar las condiciones iniciales de acuerdo a dicho cambio:

$$
\eta_1(0) = x(0) \qquad \qquad \eta_2(0) = x(0) \qquad \qquad \eta_3(0) = x(0) \ \ldots
$$

El sistema resultante se obtiene relacionando las  $\eta_i$  con las  $\eta_{i-1}$  del siguiente modo:

$$
\frac{d\eta_1}{dt} = \eta_2 \qquad \eta_1(0) = x(0)
$$
  

$$
\frac{d\eta_2}{dt} = \eta_3 \qquad \eta_2(0) = \dot{x}(0)
$$
  

$$
\frac{d\eta_n}{dt} = f(t, \eta_1, \eta_2, \dots, \eta_n) \qquad \eta_n(0) = \begin{cases} \eta \\ x(0) \end{cases}
$$

Por ejemplo, el oscilador amortiguado obedece una ecuación del tipo:

$$
\frac{d^2y}{dt^2} + \gamma \frac{dy}{dt} + \omega y = 0
$$
con conditions iniciales  $y(0) = y_0$ ,  $\frac{dy(0)}{dt} = v_0$ 

donde  $\gamma$  es una constante que depende del coeficiente de amortiguamiento y de la masa, y  $\omega$  es la frecuencia natural de la oscilación.

Para escribir linear esta ecuación y obtener el sistema equivalente debemos realizar los cambios de variable:

$$
\eta 1 = y \qquad \qquad \eta_2 = \frac{dy}{dt} \qquad \qquad \eta_3 = \frac{d^2y}{dt^2}
$$

A través de los cuales pasamos a obtener el siguiente sistema:

$$
\frac{d\eta_1}{dt} = \eta_2 \qquad \eta_1(0) = y0
$$
  

$$
\frac{d\eta_2}{dt} = -\gamma \cdot \eta_2 - \omega^2 \eta_1 \qquad \eta_2(0) = v0
$$

De esta forma obtenemos un sistema de 2 ecuaciones diferenciales de primer orden que puede ser resuelto mediante los métodos descritos anteriormente.

### **2.- Método de Runge-Kutta**

El método de Runge-Kutta se aplica a una ecuación de primer orden del tipo:

2

 $y' = f(x,y)$  con condiciones iniciales  $y(x_0) = y_0$ 

La idea fundamental del método es sustituir el valor de las derivadas mediante relaciones lineales de los valores de la función.

Por ejemplo, si se desea calcular f'(x), teniendo en cuenta que:

$$
f(x + h) - f(x) = hf'(x) + \frac{h^2}{2!}f''(x)
$$
  
se puede escribir:

$$
f'(x) \simeq \frac{f(x+h) - f(x)}{h}
$$

con un error e =  $\frac{h^2}{g}$  $\frac{n}{2!}$ f"( $\xi$ )

Por analogía, para integrar la ecuación diferencial:

$$
y' = f(x,y)
$$

con la condición inicial  $y(x_0) = y_0$ , se debe calcular el valor de  $y_1$  en el punto  $x_1 = x_0 + h$ , mediante la expresión:

$$
y_1 \approx y_0 + h f(x_0 + \frac{h}{2}, y_0 + \frac{h}{2}f)
$$

En la figura 4 se muestra una representación gráfica del método.

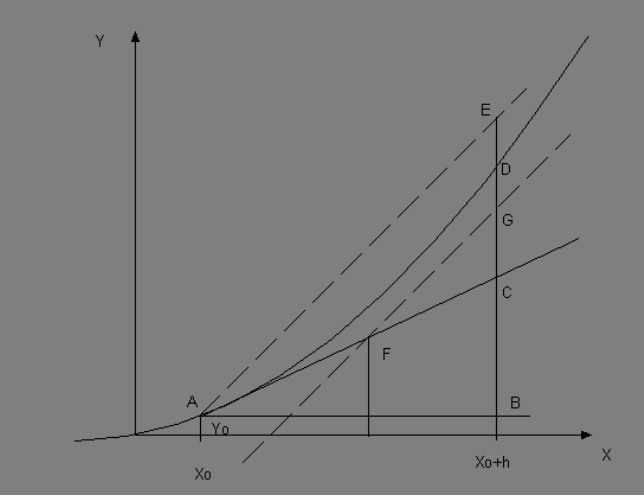

$$
Figure 4
$$

Si la línea llena AD representa la curva integral,  $y'_0 = f(x_0, y_0)$  mide la pendiente de la tangente AC y h\*f( $x_0$ ,  $y_0$ ) representa el segmento BC. Siendo F el punto de coordenadas:

$$
(x_0 + \frac{h}{2}, y_0 + \frac{h}{2}f_0)
$$

La pendiente de la recta FG es:  $f(x_0 + \frac{h}{2})$  $\frac{h}{2}$ ,  $y_0 + \frac{h}{2}$  $\frac{\pi}{2}f_0$ )

y h\*  $f(x_0 + \frac{1}{2}, y_0 + \frac{1}{2}f_0)$ *h h*  $y_0 + f_0$  $(x_0 + \frac{\pi}{2}, y_0 + \frac{\pi}{2} f_0)$  está dado por el segmento EB  $\beta$ está dado por el segmento EB, siendo AE paralela a FG.

Este método da en lugar de D como punto de la curva integral el punto E.

## **3.- Resolución de ecuaciones diferenciales utilizando matlab.**

Como ya dijimos es posible resolver ecuaciones diferenciales utilizando el MATLAB. Para ello tiene predefinidas las funciones *ode23.m* y *ode45.m*, que permiten resolver ecuaciones diferenciales ordinarias de 2º y 3º orden, y 4º y 5º orden respectivamente. Ambas funciones emplean el método de Runge-Kutta. Para poder utilizar dichas funciones, se deber reescribir la ecuación como un sistema de ecuaciones de primer orden.

Consideremos la siguiente ecuación diferencial de 2º orden:

$$
+ (x^2-1).x+x=0
$$
  

$$
x
$$

realizando el siguiente cambio de variables:

 $x_1 = x$   $x_2 = x$ se obtienen el sistema de dos ecuaciones diferenciales lineales:

$$
x_1 = x_1(1 - x_{2^2}) - x_2
$$

 $x_2 = x_1$ 

El siguiente paso para simular este sistema consiste en crear una **función.m** que contenga esta ecuación diferencial. Por ejemplo, definimos el siguiente archivo:

**"ecua.m"**

**function xt = ecua(t,x) xt(1) = x(1)\* (1-x(2)^2) - x(2); xt(2) = x(1);**

Para resolver la ecuación, se invoca la sentencia "ODE23", de la siguiente forma:

# $[t, x] = ode23('ecua', t_0, t_f, x_0);$

indicando el intervalo deseado  $(t_0,t_f)$  y las condiciones iniciales ( $x_0$  en este caso). Por ejemplo:  $t_0 = 0;$ 

 $t_f = 20;$ 

 $x_0$  = [0 0.25]; (donde el primer valor corresponde a  $x_1$  inicial y el segundo a  $x_2$  inicial).